# Package 'Rqc'

October 12, 2016

<span id="page-0-0"></span>Type Package

Title Quality Control Tool for High-Throughput Sequencing Data

Version 1.6.2

Author Welliton Souza, Benilton Carvalho <br/>beniltoncarvalho@gmail.com>

Maintainer Welliton Souza <well309@gmail.com>

Description Rqc is an optimised tool designed for quality control and assessment of high-throughput sequencing data. It performs parallel processing of entire files and produces a report which contains a set of high-resolution graphics.

License GPL  $(>= 2)$ 

Depends BiocParallel, ShortRead, ggplot2

Imports BiocGenerics, Biostrings, IRanges, methods, S4Vectors, knitr (>= 1.7), BiocStyle, plyr, markdown, grid, reshape2, digest, Rcpp (>= 0.11.6), biovizBase, shiny, Rsamtools, GenomicAlignments, GenomicFiles

LinkingTo Rcpp

Suggests testthat

VignetteBuilder knitr

biocViews Sequencing, QualityControl, DataImport

URL <https://github.com/labbcb/Rqc>

RoxygenNote 5.0.1

NeedsCompilation yes

# R topics documented:

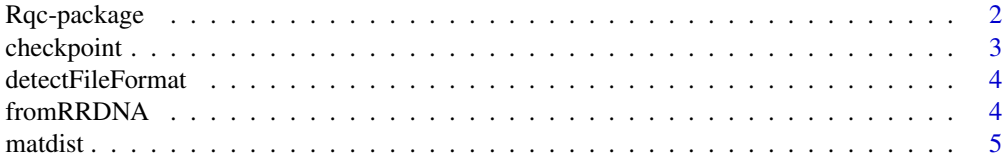

# <span id="page-1-0"></span>2 Rqc-package

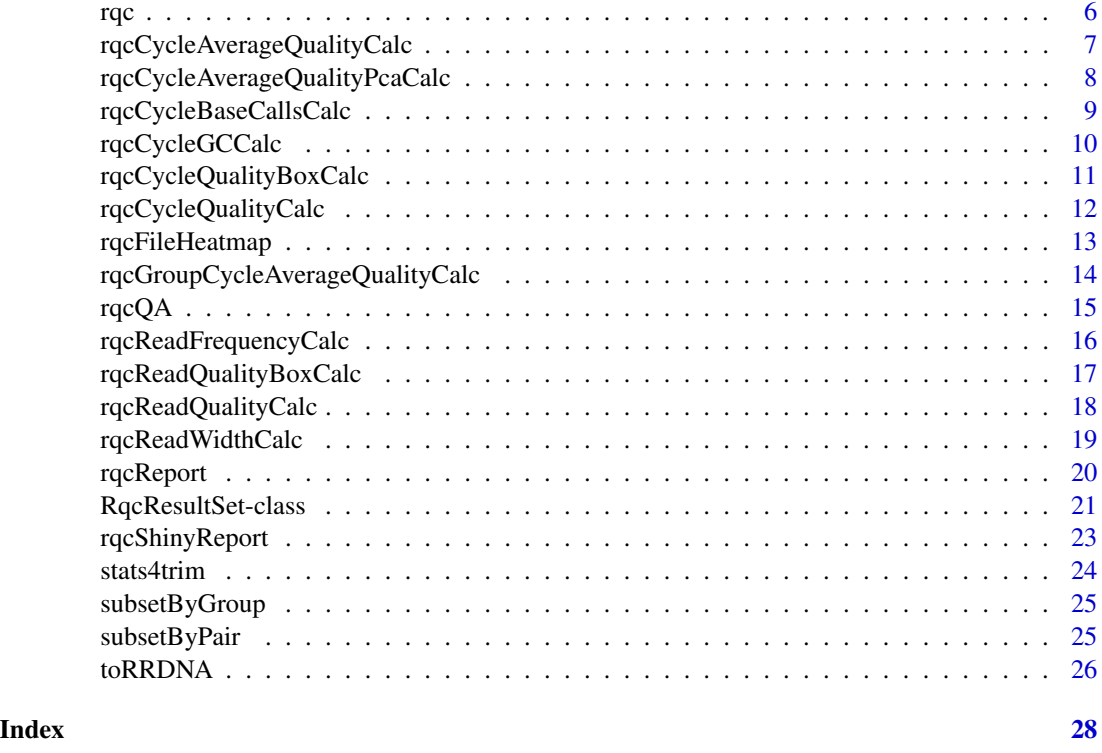

Rqc-package *Quality Control Tool for High-Throughput Sequencing Data*

# Description

Rqc is an optimized tool designed for quality assessment of high-throughput sequencing data. It performs parallel processing of entire files and produces a report, which contains a set of highresolution images that can be directly used on publications.

#### Author(s)

Welliton Souza, Benilton Carvalho

Maintainer: Welliton Souza <well309@gmail.com>

```
options(device.ask.default = FALSE)
folder <- system.file(package="ShortRead", "extdata/E-MTAB-1147")
rqc(folder, ".fastq.gz", pair=c(1,1), workers=1)
```
#### <span id="page-2-0"></span>Description

This utility function can be used to save time on task that takes long time to complete. A Rda file are written on disk containing only objects setted to keep. If checkpoint function find related Rda file then this Rda will be loaded.

#### Usage

```
checkpoint(label, CODE, path = ".", overwrite = FALSE, verbose = FALSE,
 keep = NULL)
```
# Arguments

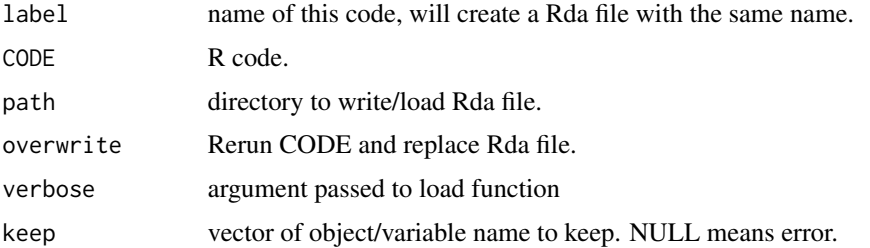

#### Value

Nothing.

# Note

Experimental function.

# Author(s)

Welliton Souza

```
checkpoint("Rqc", path=system.file(package="Rqc", "extdata"), {
 folder <- system.file(package="ShortRead", "extdata/E-MTAB-1147")
 files <- list.files(full.names=TRUE, path=folder)
 rqcResultSet <- rqcQA(files, pair=c(1,1), workers=1)
}, keep="rqcResultSet")
```
<span id="page-3-1"></span><span id="page-3-0"></span>detectFileFormat *Detect file format*

#### Description

Detect file format

# Usage

detectFileFormat(file)

#### Arguments

file file name

# Value

FastqFile or BamFiles objects

# Examples

```
folder <- system.file(package="ShortRead", "extdata/E-MTAB-1147")
files <- list.files(full.names=TRUE, path=folder)
input <- lapply(files, detectFileFormat)
sapply(input, class)
```
fromRRDNA *Revert codified DNA sequences to original DNA sequences.*

#### Description

This function receives a vector of strings containing codified DNA and returns a vector of string containing original DNA sequences.

#### Usage

```
fromRRDNA(rrdnas)
```
# Arguments

rrdnas Vector of codified DNA (character vector).

# Value

Vector of original DNA sequences (character vector).

#### <span id="page-4-0"></span>matdist 5

# Note

This function is used internally to restore original DNA sequences stored in RqcResultSet objects (per file top reads).

#### Author(s)

Welliton Souza

# See Also

[perFileTopReads](#page-20-1)

# Examples

```
dna <- "ATCG"
dna.converted <- toRRDNA(dna)
dna.reverted <- fromRRDNA(dna.converted)
all.equal(dna, dna.reverted)
```
matdist *Distance matrix of the similarity between the DNA sequences.*

# Description

This function receives a vector of strings representing codified DNA sequences and returns a integer matrix representing the similarities between all sequences from input vectors.

# Usage

```
matdist(rrdnas)
```
#### Arguments

rrdnas Vector of codified DNA sequences (character vector).

#### Value

Matrix  $nxn$ , where  $n$  is the length of the largest original DNA sequence.

# Note

This function is used internally to compute data for rqcFileHeatmap function.

#### Author(s)

# <span id="page-5-0"></span>See Also

[rqcFileHeatmap](#page-12-1)

# Examples

```
dna1 <- toRRDNA("atcgn")
dna2 <- toRRDNA("atcga")
matdist(c(dna1, dna2))
```
<span id="page-5-1"></span>rqc *Main Rqc function*

# Description

Rqc is an optimized tool designed for quality assessment of high-throughput sequencing data. It performs parallel processing of entire files and produces an HTML report, which contains a set of high-resolution images that can be directly used on publications.

#### Usage

```
rqc(path = ".", pattern, sample = TRUE, n = 1e+06, group = NULL,
 top = 10, pair = NULL, outdir = tempdir(), file = "rqc_report",
 openBrowser = TRUE, workers = multicoreWorkers())
```
# Arguments

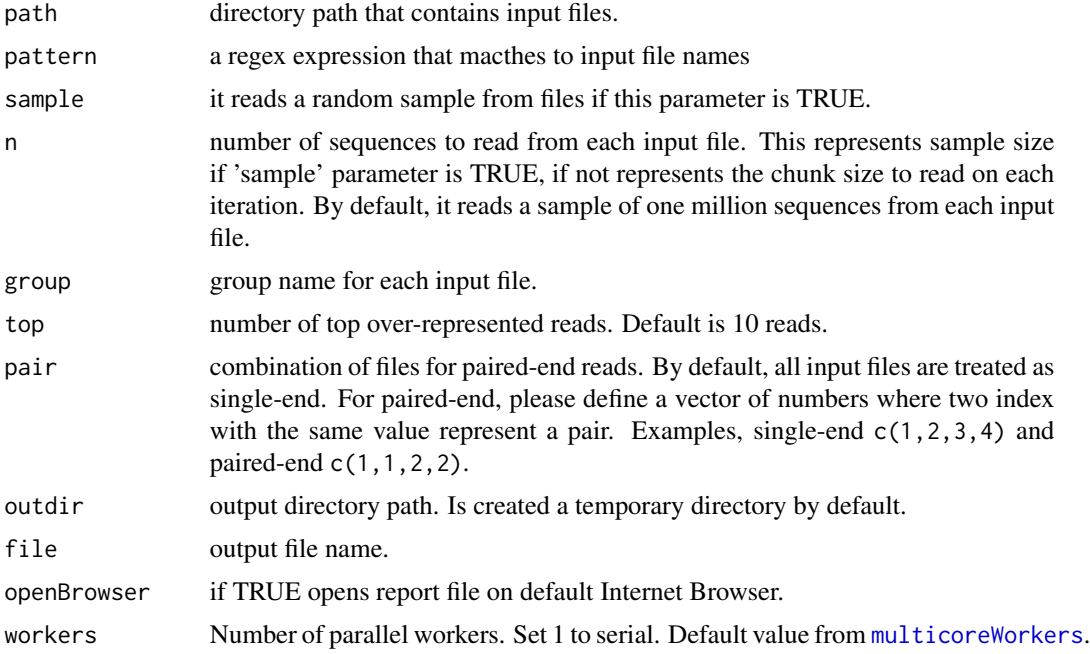

# <span id="page-6-0"></span>Value

A invisible named list of RqcResultSet objects, each one represents a file.

#### Author(s)

Welliton Souza

# See Also

[rqcQA](#page-14-1)

# Examples

```
options(device.ask.default = FALSE)
folder <- system.file(package="ShortRead", "extdata/E-MTAB-1147")
rqc(folder, ".fastq.gz", pair=c(1,1), workers=1, openBrowser=FALSE)
```
rqcCycleAverageQualityCalc

*Per cycle average quality by files*

#### <span id="page-6-1"></span>Description

This function plots line graph of per cycle average quality.

#### Usage

```
rqcCycleAverageQualityCalc(rqcResultSet)
```
rqcCycleAverageQualityPlot(rqcResultSet)

# Arguments

[rqc](#page-5-1)ResultSet list of RqcResultSet objects created by rqc and [rqcQA](#page-14-1) functions.

#### Value

ggplot2 object

# Functions

• rqcCycleAverageQualityCalc: calculates necessary statistics

# Author(s)

#### <span id="page-7-0"></span>See Also

[rqcGroupCycleAverageQualityPlot](#page-13-1) plots cycle-specific quality by groups

#### Examples

```
checkpoint("Rqc", path=system.file(package="Rqc", "extdata"), {
  folder <- system.file(package="ShortRead", "extdata/E-MTAB-1147")
  files <- list.files(full.names=TRUE, path=folder)
 rqcResultSet <- rqcQA(files, pair=c(1,1), workers=1)
}, keep="rqcResultSet")
rqcCycleAverageQualityPlot(rqcResultSet)
```
rqcCycleAverageQualityPcaCalc *Biplot of PCA of per cycle read average quality*

# Description

This function creates a Biplot of PCA of per cycle read average quality

#### Usage

```
rqcCycleAverageQualityPcaCalc(rqcResultSet)
```
rqcCycleAverageQualityPcaPlot(rqcResultSet)

#### Arguments

[rqc](#page-5-1)ResultSet list of RqcResultSet objects created by rqc and [rqcQA](#page-14-1) functions.

#### Value

Plot object from [ggplot](#page-0-0) function.

#### Functions

• rqcCycleAverageQualityPcaCalc: calculates necessary statistics

#### Author(s)

# <span id="page-8-0"></span>rqcCycleBaseCallsCalc 9

# Examples

```
checkpoint("Rqc", path=system.file(package="Rqc", "extdata"), {
 folder <- system.file(package="ShortRead", "extdata/E-MTAB-1147")
 files <- list.files(full.names=TRUE, path=folder)
 rqcResultSet <- rqcQA(files, pair=c(1,1), workers=1)
}, keep="rqcResultSet")
rqcCycleAverageQualityPcaPlot(rqcResultSet)
```
rqcCycleBaseCallsCalc *Per cycle base calls plot*

# Description

Creates a bar graph of per cycle base calls.

# Usage

```
rqcCycleBaseCallsCalc(rqcResultSet)
```
rqcCycleBaseCallsLinePlot(rqcResultSet)

```
rqcCycleBaseCallsPlot(rqcResultSet)
```
# Arguments

[rqc](#page-5-1)ResultSet list of RqcResultSet objects created by rqc and [rqcQA](#page-14-1) functions.

# Value

Plot object from [ggplot](#page-0-0) function.

#### Functions

- rqcCycleBaseCallsCalc: calculates necessary statistics
- rqcCycleBaseCallsLinePlot: creates a line graph

#### Author(s)

#### Examples

```
checkpoint("Rqc", path=system.file(package="Rqc", "extdata"), {
  folder <- system.file(package="ShortRead", "extdata/E-MTAB-1147")
  files <- list.files(full.names=TRUE, path=folder)
  rqcResultSet <- rqcQA(files, pair=c(1,1), workers=1)
}, keep="rqcResultSet")
rqcCycleBaseCallsPlot(rqcResultSet)
```
rqcCycleGCCalc *Per cycle percentual GC plot*

# Description

Creates a line graph of per cycle percentual GC.

# Usage

```
rqcCycleGCCalc(rqcResultSet)
```
rqcCycleGCPlot(rqcResultSet)

# Arguments

[rqc](#page-5-1)ResultSet list of RqcResultSet objects created by rqc and [rqcQA](#page-14-1) functions.

# Value

Plot object from [ggplot](#page-0-0) function.

# Functions

• rqcCycleGCCalc: calculates necessary statistics

#### Author(s)

Welliton Souza

```
checkpoint("Rqc", path=system.file(package="Rqc", "extdata"), {
 folder <- system.file(package="ShortRead", "extdata/E-MTAB-1147")
 files <- list.files(full.names=TRUE, path=folder)
 rqcResultSet <- rqcQA(files, pair=c(1,1), workers=1)
}, keep="rqcResultSet")
rqcCycleGCPlot(rqcResultSet)
```
<span id="page-9-0"></span>

<span id="page-10-0"></span>rqcCycleQualityBoxCalc

*Per cycle quality box plot*

### Description

Plots per cycle quality box plot.

#### Usage

```
rqcCycleQualityBoxCalc(rqcResultSet)
```

```
rqcCycleQualityBoxPlot(rqcResultSet)
```
#### Arguments

[rqc](#page-5-1)ResultSet list of RqcResultSet objects created by rqc and [rqcQA](#page-14-1) functions.

# Value

Plot object from [ggplot](#page-0-0) function.

#### Functions

• rqcCycleQualityBoxCalc: calculates necessary statistics

#### Author(s)

Welliton Souza

```
checkpoint("Rqc", path=system.file(package="Rqc", "extdata"), {
  folder <- system.file(package="ShortRead", "extdata/E-MTAB-1147")
  files <- list.files(full.names=TRUE, path=folder)
  rqcResultSet <- rqcQA(files, pair=c(1,1), workers=1)
}, keep="rqcResultSet")
rqcCycleQualityBoxPlot(rqcResultSet)
```
<span id="page-11-0"></span>rqcCycleQualityCalc *Per cycle quality plot*

#### Description

Creates a graph of per cycle quality.

# Usage

rqcCycleQualityCalc(rqcResultSet)

```
rqcCycleQualityPlot(rqcResultSet)
```
# Arguments

rqcResultSet list of RqcResultSet objects created by [rqc](#page-5-1) and [rqcQA](#page-14-1) functions.

# Value

Plot object from [ggplot](#page-0-0) function.

# Functions

• rqcCycleQualityCalc: calculates necessary statistics

#### Author(s)

Welliton Souza

```
checkpoint("Rqc", path=system.file(package="Rqc", "extdata"), {
  folder <- system.file(package="ShortRead", "extdata/E-MTAB-1147")
  files <- list.files(full.names=TRUE, path=folder)
  rqcResultSet <- rqcQA(files, workers=1)
}, keep="rqcResultSet")
rqcCycleQualityPlot(rqcResultSet)
```
<span id="page-12-1"></span><span id="page-12-0"></span>

# Description

This function plots a heatmap of distance matrix of top over-represented reads. This function does not work with list of RqcResultSet objects, only with one RqcResultSet object.

#### Usage

```
rqcFileHeatmap(rqcResultSet, dist.method = "euclidean",
 hclust.method = "ward.D")
```
# Arguments

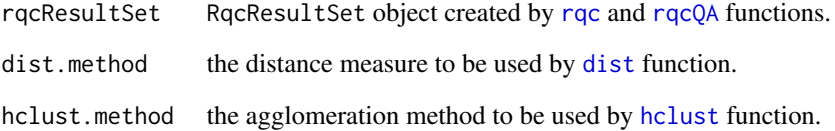

#### Value

Plot object from [ggplot](#page-0-0) function.

#### Author(s)

Welliton Souza

```
checkpoint("Rqc", path=system.file(package="Rqc", "extdata"), {
 folder <- system.file(package="ShortRead", "extdata/E-MTAB-1147")
 files <- list.files(full.names=TRUE, path=folder)
 rqcResultSet <- rqcQA(files, pair=c(1,1), workers=1)
}, keep="rqcResultSet")
rqcFileHeatmap(rqcResultSet[[1]])
```
<span id="page-13-0"></span>rqcGroupCycleAverageQualityCalc

*Per group average quality across cycles*

#### <span id="page-13-1"></span>Description

This function plots cycle-specific quality by groups

#### Usage

```
rqcGroupCycleAverageQualityCalc(rqcResultSet)
```

```
rqcGroupCycleAverageQualityPlot(rqcResultSet)
```
# Arguments

[rqc](#page-5-1)ResultSet list of RqcResultSet objects created by rqc and [rqcQA](#page-14-1) functions.

#### Value

ggplot2 object

# Functions

• rqcGroupCycleAverageQualityCalc: calculates necessary statistics

# Author(s)

Welliton Souza

# See Also

[rqcCycleAverageQualityPlot](#page-6-1) plots cycle-specific quality by files

```
checkpoint("Rqc", path=system.file(package="Rqc", "extdata"), {
  folder <- system.file(package="ShortRead", "extdata/E-MTAB-1147")
  files <- list.files(full.names=TRUE, path=folder)
  rqcResultSet <- rqcQA(files, pair=c(1,1), workers=1)
}, keep="rqcResultSet")
rqcGroupCycleAverageQualityPlot(rqcResultSet)
```
#### <span id="page-14-1"></span><span id="page-14-0"></span>Description

Process a set of files and returns a list of quality control data. Files must be FASTQ format, compressed or not.

# Usage

```
rqcQA(x, sample = TRUE, n = 1e+06, group = rep("None", length(x)),top = 10, pair = seq\_along(x), ...## S4 method for signature 'list'
rqcQA(x, sample, n, group, top, pair,
 workers = multicoreWorkers())
## S4 method for signature 'character'
rqcQA(x, sample = TRUE, n = 1e+06,group = rep("None", length(x)), top = 10, pair = seq_along(x),
 workers = multicoreWorkers())
## S4 method for signature 'BamFile'
rqcQA(x, sample, n, group, top, pair)
## S4 method for signature 'FastqFile'
rqcQA(x, sample, n, group, top, pair)
```
# Arguments

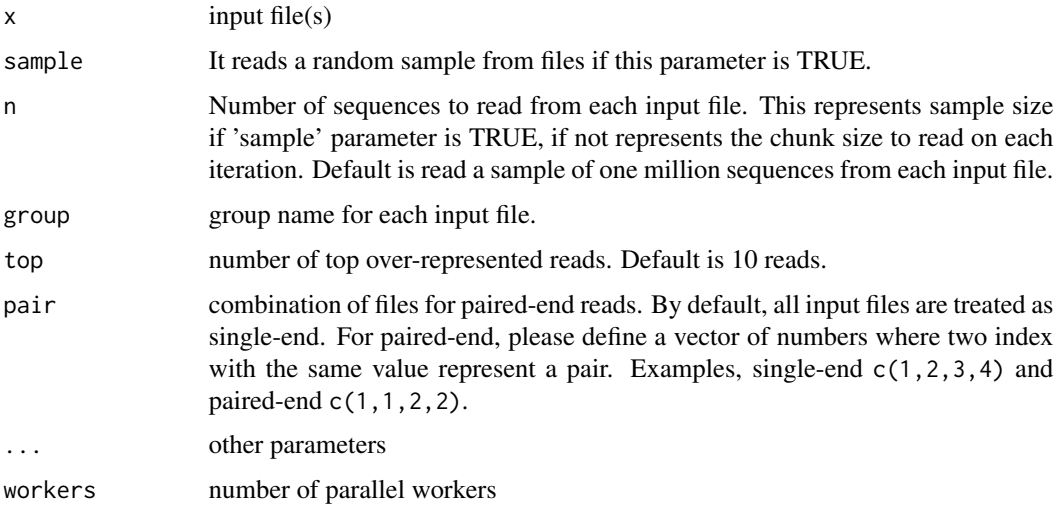

#### <span id="page-15-0"></span>Details

Input files are read using FastStreamer and FastSampler classes of [ShortRead](#page-0-0) package. Process multiple files in parallel using [bplapply](#page-0-0) function of [BiocParallel](#page-0-0) package.

## Value

A named list of RqcResultSet objects, each one represents a file.

#### Methods (by class)

- list: process a list of [FastqFile](#page-0-0) and [BamFile](#page-0-0) objects.
- character: automatically detects file format (using [detectFileFormat](#page-3-1) function) of input files then process.
- BamFile: process only one BAM file.
- FastqFile: process only one FASTQ file.

#### Author(s)

Welliton Souza

#### See Also

[rqc](#page-5-1)

#### Examples

```
checkpoint("Rqc", path=system.file(package="Rqc", "extdata"), {
  folder <- system.file(package="ShortRead", "extdata/E-MTAB-1147")
  files <- list.files(full.names=TRUE, path=folder)
  rqcResultSet <- rqcQA(files, pair=c(1,1), workers=1)
}, keep="rqcResultSet")
rqcReadQualityPlot(rqcResultSet)
```
rqcReadFrequencyCalc *Read frequency plot*

#### Description

This function creates a bar graph of read frequency (in percentage).

#### Usage

rqcReadFrequencyCalc(rqcResultSet)

rqcReadFrequencyPlot(rqcResultSet)

#### <span id="page-16-0"></span>Arguments

[rqc](#page-5-1)ResultSet list of RqcResultSet objects created by rqc and [rqcQA](#page-14-1) functions.

# Value

Plot object from [ggplot](#page-0-0) function.

# Functions

• rqcReadFrequencyCalc: calculates necessary statistics

#### Author(s)

Welliton Souza

# Examples

```
checkpoint("Rqc", path=system.file(package="Rqc", "extdata"), {
 folder <- system.file(package="ShortRead", "extdata/E-MTAB-1147")
 files <- list.files(full.names=TRUE, path=folder)
 rqcResultSet <- rqcQA(files, pair=c(1,1), workers=1)
}, keep="rqcResultSet")
rqcReadFrequencyPlot(rqcResultSet)
```
rqcReadQualityBoxCalc *Per read mean quality box plot*

# Description

This function creates crate a graphic charts with box plots describing per read mean quality distribution for each input file

# Usage

```
rqcReadQualityBoxCalc(rqcResultSet)
```

```
rqcReadQualityBoxPlot(rqcResultSet)
```
# Arguments

[rqc](#page-5-1)ResultSet list of RqcResultSet objects created by rqc and [rqcQA](#page-14-1) functions.

# Value

Plot object from [ggplot](#page-0-0) function.

# Functions

• rqcReadQualityBoxCalc: calculates necessary statistics

#### Author(s)

Welliton Souza

#### Examples

```
checkpoint("Rqc", path=system.file(package="Rqc", "extdata"), {
  folder <- system.file(package="ShortRead", "extdata/E-MTAB-1147")
  files <- list.files(full.names=TRUE, path=folder)
  rqcResultSet <- rqcQA(files, pair=c(1,1), workers=1)
}, keep="rqcResultSet")
rqcReadQualityBoxPlot(rqcResultSet)
```
rqcReadQualityCalc *Per read quality plot*

#### Description

Plots the quality of all the files by read.

#### Usage

rqcReadQualityCalc(rqcResultSet)

```
rqcReadQualityPlot(rqcResultSet)
```
#### Arguments

[rqc](#page-5-1)ResultSet list of RqcResultSet objects created by rqc and [rqcQA](#page-14-1) functions.

#### Value

Plot object from [ggplot](#page-0-0) function.

#### Functions

• rqcReadQualityCalc: calculates necessary statistics

#### Author(s)

<span id="page-17-0"></span>

# <span id="page-18-0"></span>rqcReadWidthCalc 19

#### Examples

```
checkpoint("Rqc", path=system.file(package="Rqc", "extdata"), {
  folder <- system.file(package="ShortRead", "extdata/E-MTAB-1147")
  files <- list.files(full.names=TRUE, path=folder)
  rqcResultSet <- rqcQA(files, pair=c(1,1), workers=1)
}, keep="rqcResultSet")
rqcReadQualityPlot(rqcResultSet)
```
rqcReadWidthCalc *Per read width plot*

# Description

Creates bar graph of per read width from all elements of input list.

# Usage

```
rqcReadWidthCalc(rqcResultSet)
```
rqcReadWidthPlot(rqcResultSet)

# Arguments

[rqc](#page-5-1)ResultSet list of RqcResultSet objects created by rqc and [rqcQA](#page-14-1) functions.

# Value

Plot object from [ggplot](#page-0-0) function.

# Functions

• rqcReadWidthCalc: calculates necessary statistics

#### Author(s)

Welliton Souza

```
checkpoint("Rqc", path=system.file(package="Rqc", "extdata"), {
 folder <- system.file(package="ShortRead", "extdata/E-MTAB-1147")
 files <- list.files(full.names=TRUE, path=folder)
 rqcResultSet <- rqcQA(files, pair=c(1,1), workers=1)
}, keep="rqcResultSet")
rqcReadWidthPlot(rqcResultSet)
```
<span id="page-19-0"></span>

# Description

Generates an HTML report file.

# Usage

```
rqcReport(rqcResultSet, outdir = tempdir(), file = "rqc_report",
 keepMD = FALSE, templateFile = system.file("templates", package = "Rqc",
  "rqc_report.Rmd"))
```
# Arguments

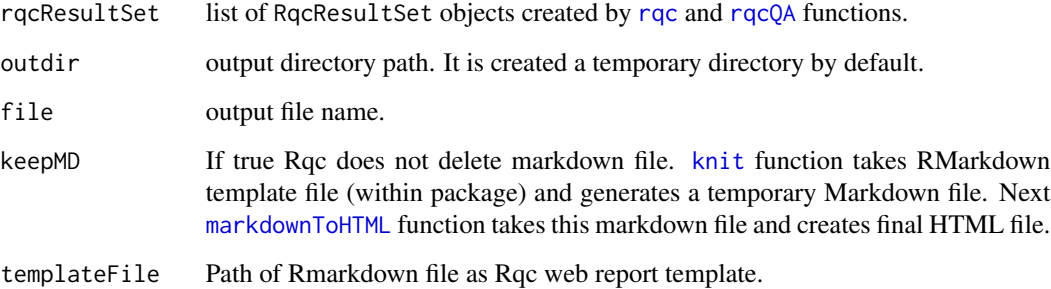

# Details

Also creates a directory called "figure" in outdir path.

# Value

Report file path.

# Author(s)

Welliton Souza

# See Also

[rqc](#page-5-1)

[rqcQA](#page-14-1)

# <span id="page-20-0"></span>RqcResultSet-class 21

# Examples

```
options(device.ask.default = FALSE)
checkpoint("Rqc", path=system.file(package="Rqc", "extdata"), {
  folder <- system.file(package="ShortRead", "extdata/E-MTAB-1147")
  files <- list.files(full.names=TRUE, path=folder)
  rqcResultSet <- rqcQA(files, pair=c(1,1), workers=1)
}, keep="rqcResultSet")
reportFile <- rqcReport(rqcResultSet)
browseURL(reportFile)
```
<span id="page-20-2"></span>RqcResultSet-class *Class RqcResultSet*

#### <span id="page-20-1"></span>Description

Class RqcResultSet Frequency distribution of cycle-specific base call Frequency distribution of cycle-specific quality File information Top over-represented sequencing reads Read frequency table Frequency distribution of per read mean quality Frequency distribution of read width

#### Usage

```
perCycleBasecall(x)
```
## S4 method for signature 'RqcResultSet' perCycleBasecall(x)

## S4 method for signature 'list' perCycleBasecall(x)

```
perCycleQuality(x)
```
## S4 method for signature 'RqcResultSet' perCycleQuality(x)

## S4 method for signature 'list' perCycleQuality(x)

perFileInformation(x)

```
## S4 method for signature 'RqcResultSet'
perFileInformation(x)
## S4 method for signature 'list'
perFileInformation(x)
perFileTopReads(x)
## S4 method for signature 'RqcResultSet'
perFileTopReads(x)
## S4 method for signature 'list'
perFileTopReads(x)
perReadFrequency(x)
## S4 method for signature 'RqcResultSet'
perReadFrequency(x)
## S4 method for signature 'list'
perReadFrequency(x)
perReadQuality(x)
## S4 method for signature 'RqcResultSet'
perReadQuality(x)
## S4 method for signature 'list'
perReadQuality(x)
perReadWidth(x)
## S4 method for signature 'RqcResultSet'
perReadWidth(x)
## S4 method for signature 'list'
perReadWidth(x)
```
#### Arguments

x RqcResultSet object or list of RqcResultSet objects

# Value

data frame data frame data frame

# <span id="page-22-0"></span>rqcShinyReport 23

data frame data frame data frame data frame

# Examples

```
checkpoint("Rqc", path=system.file(package="Rqc", "extdata"), {
  folder <- system.file(package="ShortRead", "extdata/E-MTAB-1147")
  files <- list.files(full.names=TRUE, path=folder)
  rqcResultSet <- rqcQA(files, pair=c(1,1), workers=1)
}, keep="rqcResultSet")
head(perCycleBasecall(rqcResultSet))
head(perCycleQuality(rqcResultSet))
head(perReadFrequency(rqcResultSet))
head(perReadQuality(rqcResultSet))
head(perReadWidth(rqcResultSet))
perFileInformation(rqcResultSet)
perFileTopReads(rqcResultSet)
```
rqcShinyReport *Interactive Quality Control Report*

# Description

This function runs a Shiny web application of interactive Rqc report. This is useful for large amount of files and sample groups.

#### Usage

```
rqcShinyReport(rqcResultSet)
```
#### Arguments

rqcResultSet list of [RqcResultSet-class](#page-20-2) objects

# Value

function

#### Author(s)

#### Examples

```
checkpoint("Rqc", path=system.file(package="Rqc", "extdata"), {
 folder <- system.file(package="ShortRead", "extdata/E-MTAB-1147")
 files <- list.files(full.names=TRUE, path=folder)
 rqcResultSet <- rqcQA(files, pair=c(1,1), workers=1)
}, keep="rqcResultSet")
# rqcShinyReport(rqcResultSet)
```
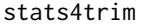

Minimun read mean quality and maximum percentage loss of reads *estimations for trimming step.*

#### Description

This function estimates how many reads would be lost if the sequences are filtered by a minimum read mean quality value. Also this function estimates what is the minimum read mean quality value for filtering and lose max percentage defined.

# Usage

stats4trim(rqcResultSet, qmin, pmax)

#### Arguments

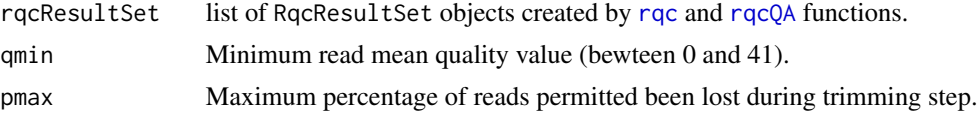

# Value

A data frame containg estimated minimum quality and maximum percentage for each input file.

# Author(s)

Welliton Souza

```
checkpoint("Rqc", path=system.file(package="Rqc", "extdata"), {
 folder <- system.file(package="ShortRead", "extdata/E-MTAB-1147")
 files <- list.files(full.names=TRUE, path=folder)
 rqcResultSet <- rqcQA(files, pair=c(1,1), workers=1)
}, keep="rqcResultSet")
stats4trim(rqcResultSet, qmin=20)
stats4trim(rqcResultSet, pmax=10)
```
<span id="page-23-0"></span>

<span id="page-24-0"></span>

#### Description

This function subsets RqcResultSet object function by group name.

# Usage

```
subsetByGroup(rqcResultSet, group)
```
#### Arguments

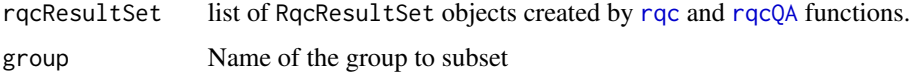

#### Value

list of RqcResultSet objects from only one group.

#### Author(s)

Welliton Souza

## Examples

```
folder <- system.file(package="ShortRead", "extdata/E-MTAB-1147")
files <- list.files(full.names=TRUE, path=folder)
rqcResultSet <- rqcQA(files, workers=1, group=c("a", "b"))
perFileInformation(subsetByGroup(rqcResultSet, "a"))
```
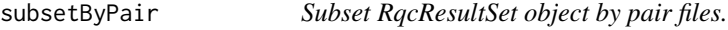

#### Description

This function subsets RqcResultSet object function by pair files.

#### Usage

```
subsetByPair(rqcResultSet, pair)
```
#### Arguments

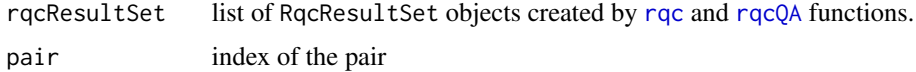

# Value

list of RqcResultSet objects from only one pair.

#### Author(s)

Welliton Souza

#### Examples

```
checkpoint("Rqc", path=system.file(package="Rqc", "extdata"), {
 folder <- system.file(package="ShortRead", "extdata/E-MTAB-1147")
 files <- list.files(full.names=TRUE, path=folder)
 rqcResultSet <- rqcQA(files, pair=c(1,1), workers=1)
}, keep="rqcResultSet")
perFileInformation(subsetByPair(rqcResultSet, 1))
```
toRRDNA *Title: Convert DNA sequences to Reduced Representation format*

#### Description

This function receives a vector of strings (character vector) containing DNA sequences and returns a vector of strings containing codified DNA.

#### Usage

```
toRRDNA(dnas)
```
#### Arguments

dnas Vector of DNA sequences (character vector).

# Value

Vector of DNA converted to reduced representation format (character vector).

#### Note

This function is used internally to compute top over-represented reads and to store in RqcResultSet objects (per file top reads).

<span id="page-25-0"></span>

#### <span id="page-26-0"></span>toRRDNA 27

# Author(s)

Welliton Souza

# See Also

[perFileTopReads](#page-20-1)

# Examples

dna <- "ATCGNATCGTA" dna.converted <- toRRDNA(dna) nchar(dna) nchar(dna.converted)

# <span id="page-27-0"></span>**Index**

```
∗Topic graphics
    rqc, 6
    rqcCycleAverageQualityCalc, 7
    rqcCycleAverageQualityPcaCalc, 8
    rqcCycleBaseCallsCalc, 9
    rqcCycleGCCalc, 10
    rqcCycleQualityBoxCalc, 11
    rqcCycleQualityCalc, 12
    rqcFileHeatmap, 13
    rqcGroupCycleAverageQualityCalc,
        14
    rqcReadFrequencyCalc, 16
    rqcReadQualityBoxCalc, 17
    rqcReadQualityCalc, 18
    rqcReadWidthCalc, 19
∗Topic package
    Rqc-package, 2
∗Topic qc
    rqc, 6
    rqcCycleAverageQualityCalc, 7
    rqcCycleAverageQualityPcaCalc, 8
    rqcCycleBaseCallsCalc, 9
    rqcCycleGCCalc, 10
    rqcCycleQualityBoxCalc, 11
    rqcCycleQualityCalc, 12
    rqcFileHeatmap, 13
    rqcGroupCycleAverageQualityCalc,
        14
    rqcReadFrequencyCalc, 16
    rqcReadQualityBoxCalc, 17
    rqcReadQualityCalc, 18
    rqcReadWidthCalc, 19
    stats4trim, 24
    subsetByGroup, 25
    subsetByPair, 25
∗Topic trimming
    stats4trim, 24
BamFile, 16
BiocParallel, 16
```
bplapply, *[16](#page-15-0)* checkpoint, [3](#page-2-0) detectFileFormat, [4,](#page-3-0) *[16](#page-15-0)* dist, *[13](#page-12-0)* FastqFile, *[16](#page-15-0)* fromRRDNA, [4](#page-3-0) ggplot, *[8](#page-7-0)[–13](#page-12-0)*, *[17](#page-16-0)[–19](#page-18-0)* hclust, *[13](#page-12-0)* knit, *[20](#page-19-0)* markdownToHTML, *[20](#page-19-0)* matdist, [5](#page-4-0) multicoreWorkers, *[6](#page-5-0)* perCycleBasecall *(*RqcResultSet-class*)*, [21](#page-20-0) perCycleBasecall,list-method *(*RqcResultSet-class*)*, [21](#page-20-0) perCycleBasecall,RqcResultSet-method *(*RqcResultSet-class*)*, [21](#page-20-0) perCycleQuality *(*RqcResultSet-class*)*, [21](#page-20-0) perCycleQuality,list-method *(*RqcResultSet-class*)*, [21](#page-20-0) perCycleQuality,RqcResultSet-method *(*RqcResultSet-class*)*, [21](#page-20-0) perFileInformation *(*RqcResultSet-class*)*, [21](#page-20-0) perFileInformation,list-method *(*RqcResultSet-class*)*, [21](#page-20-0) perFileInformation,RqcResultSet-method *(*RqcResultSet-class*)*, [21](#page-20-0) perFileTopReads, *[5](#page-4-0)*, *[27](#page-26-0)* perFileTopReads *(*RqcResultSet-class*)*, [21](#page-20-0) perFileTopReads,list-method *(*RqcResultSet-class*)*, [21](#page-20-0)

#### INDEX 29

perFileTopReads,RqcResultSet-method *(*RqcResultSet-class*)*, [21](#page-20-0) perReadFrequency *(*RqcResultSet-class*)*,  $21$ perReadFrequency,list-method *(*RqcResultSet-class*)*, [21](#page-20-0) perReadFrequency,RqcResultSet-method *(*RqcResultSet-class*)*, [21](#page-20-0) perReadQuality *(*RqcResultSet-class*)*, [21](#page-20-0) perReadQuality,list-method *(*RqcResultSet-class*)*, [21](#page-20-0) perReadQuality,RqcResultSet-method *(*RqcResultSet-class*)*, [21](#page-20-0) perReadWidth *(*RqcResultSet-class*)*, [21](#page-20-0) perReadWidth,list-method *(*RqcResultSet-class*)*, [21](#page-20-0) perReadWidth,RqcResultSet-method *(*RqcResultSet-class*)*, [21](#page-20-0)

```
Rqc (Rqc-package), 2
rqc, 6, 7–14, 16–20, 24–26
Rqc-package, 2
rqcCycleAverageQualityCalc, 7
rqcCycleAverageQualityPcaCalc, 8
rqcCycleAverageQualityPcaPlot
        (rqcCycleAverageQualityPcaCalc),
        8
```

```
rqcCycleAverageQualityPlot, 14
rqcCycleAverageQualityPlot
        (rqcCycleAverageQualityCalc), 7
rqcCycleBaseCallsCalc, 9
rqcCycleBaseCallsLinePlot
        (rqcCycleBaseCallsCalc), 9
rqcCycleBaseCallsPlot
        (rqcCycleBaseCallsCalc), 9
rqcCycleGCCalc, 10
rqcCycleGCPlot (rqcCycleGCCalc), 10
rqcCycleQualityBoxCalc, 11
rqcCycleQualityBoxPlot
        (rqcCycleQualityBoxCalc), 11
rqcCycleQualityCalc, 12
rqcCycleQualityPlot
        (rqcCycleQualityCalc), 12
rqcFileHeatmap, 6, 13
rqcGroupCycleAverageQualityCalc, 14
rqcGroupCycleAverageQualityPlot, 8
rqcGroupCycleAverageQualityPlot
        (rqcGroupCycleAverageQualityCalc),
        14
```
rqcQA, *[7–](#page-6-0)[14](#page-13-0)*, [15,](#page-14-0) *[17](#page-16-0)[–20](#page-19-0)*, *[24](#page-23-0)[–26](#page-25-0)* rqcQA,BamFile-method *(*rqcQA*)*, [15](#page-14-0) rqcQA,character-method *(*rqcQA*)*, [15](#page-14-0) rqcQA,FastqFile-method *(*rqcQA*)*, [15](#page-14-0) rqcQA,list-method *(*rqcQA*)*, [15](#page-14-0) rqcReadFrequencyCalc, [16](#page-15-0) rqcReadFrequencyPlot *(*rqcReadFrequencyCalc*)*, [16](#page-15-0) rqcReadQualityBoxCalc, [17](#page-16-0) rqcReadQualityBoxPlot *(*rqcReadQualityBoxCalc*)*, [17](#page-16-0) rqcReadQualityCalc, [18](#page-17-0) rqcReadQualityPlot *(*rqcReadQualityCalc*)*, [18](#page-17-0) rqcReadWidthCalc, [19](#page-18-0) rqcReadWidthPlot *(*rqcReadWidthCalc*)*, [19](#page-18-0) rqcReport, [20](#page-19-0) RqcResultSet-class, [21](#page-20-0) rqcShinyReport, [23](#page-22-0)

ShortRead, *[16](#page-15-0)* stats4trim, [24](#page-23-0) subsetByGroup, [25](#page-24-0) subsetByPair, [25](#page-24-0)

```
toRRDNA, 26
```